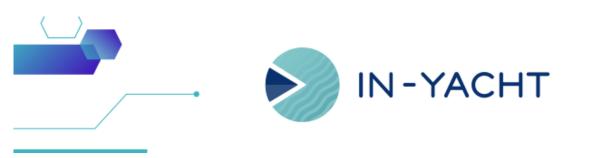

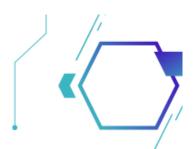

# What's new!

By In-Yacht Team - June 2023

- Easy deletion of Documents Whether they are linked to other objects or have old revisions, you can now unlink and delete in one click!
- Crew Filters New Crew filters were added to improve crew members handling (Former Crew, On Board, Active Contract, On Leave...)
- Improved Work/Rest hours Layout A remodeled interface of the HOR to have a better and complete overview.
- Improved Logbook A new version of the logbook which now has a more user friendly interface and automatically creates Daily Logbook
- Better Task handling You can now choose a postpone date and attach files when closing a task
- Documents UX improvements Check out the new graphic enhancements to better differentiate the progress and published sections
- Daily increment for the Measures a new feature to keep better track of measure based tasks
- Minor fixing We have released some patches and bug fixing

Click here and contact us to know more about the update!

| N-YACHT   | Document linked to other objects. Are you sure you want to delete? |
|-----------|--------------------------------------------------------------------|
|           | WRITE HERE DELITE DOCUMENT TO CONFIRM THE DELITION                 |
| Documents | Peter document                                                     |
|           | OPTIONS                                                            |
|           | Delete ALL previous versions of the document                       |
|           |                                                                    |
|           |                                                                    |
|           |                                                                    |
|           |                                                                    |
|           |                                                                    |
|           |                                                                    |
|           |                                                                    |
|           |                                                                    |
|           |                                                                    |
|           |                                                                    |
|           |                                                                    |
|           |                                                                    |
|           |                                                                    |
|           |                                                                    |
|           |                                                                    |
|           |                                                                    |

#### Easy deletion of Documents

It will be now easier to delete published documents, especially if there are revisions attached that you no longer need

https://vimeo.com/840024545/aae249d81a?share=copy

#### **Crew Filters**

Now in the Crew Members section you will be able to handle the crew and stay up to date at 360 degrees. With the added filters you can now monitor who's on/off duty; who has an active contract, that can be further divided into who's on board or on leave. Crew members with an expired contract will be found in Former Crew and deleted Crew members will first be moved into Archived

| • NEW    | t 🗸 Q         | Ð      | t - t sh        | ow in Report     | Active co                   |              | Text to search | Q            |      |
|----------|---------------|--------|-----------------|------------------|-----------------------------|--------------|----------------|--------------|------|
| рното 🝸  | FULL NAME 1   | VISA 🍸 | ACTIVE CONTRACT | TEMPORARILY ASHC | Active co                   | ntract 7     | ON BOARD       | ON DUTY Y    |      |
|          | Claudia Russo |        | $\checkmark$    |                  | On Leave<br>On Duty         |              | $\checkmark$   |              |      |
|          | Filippo Costa |        | $\checkmark$    |                  | Former C<br>All<br>Archived | rew          | <b>V</b>       |              |      |
| 9        | Harry Hall    |        | $\checkmark$    |                  | Archived                    |              |                |              | Help |
| <b>B</b> | Mario Rossi   |        | $\checkmark$    |                  |                             | $\checkmark$ | $\checkmark$   | $\checkmark$ |      |
|          | Oliver Evans  |        | $\checkmark$    |                  |                             |              |                |              |      |
| 5        | Steve White   |        | $\checkmark$    |                  |                             | $\checkmark$ | $\checkmark$   |              |      |
|          |               |        |                 |                  |                             |              | PAGES          | GIZE 15 👻    |      |

| IN-YACHT               |                           |                       |           |
|------------------------|---------------------------|-----------------------|-----------|
|                        |                           |                       |           |
| Manage work/re         | st                        |                       |           |
|                        |                           |                       | Approve C |
| < Today 🛗 >            | June – July, 2023 👻       |                       |           |
| Sunday                 | Monday                    | Tuesday               | Wednesday |
| June 18                | 19                        | 20                    | 21        |
| Harry Hall (10.3 hrs.) | Claudia Russo (7 hrs.)    | Harry Hall (3.3 hrs.) |           |
|                        | Filippo Costa (10.9 hrs.) |                       |           |
|                        | Harry Hall (10.3 hrs.)    |                       |           |
|                        | Mario Rossi (10.9 hrs.)   |                       |           |
|                        | Oliver Evans (10.9 hrs.)  |                       |           |
|                        | Steve White (10.9 hrs.)   |                       |           |
| 25                     | 26                        | 27                    | 28        |
|                        | 0                         | 4                     | 5         |
| 2                      | 3                         | 4                     | 5         |
|                        |                           |                       |           |

## Improved Hours of Rest layout

When managing hours of rest the boxes will not be compressed but will expand based on the shifts that were inserted by Crew members

#### Improved Logbook

The new daily Logbook will be automatically created upon accessing the software. The interface has also been improved and you can now select the person in charge, drag & drop an attachment and, when selecting 'At Sea' in the navigational status, you will also be able to select your departing port and your destination.

The notes box has also been resized to improve the log entries dimensions

|             | raft          |                         |                   |       |
|-------------|---------------|-------------------------|-------------------|-------|
|             |               | DATE:"                  | PERSON IN CHARGE: |       |
| 5/20/2023 D | raft          | 6/26/2023 -             | N/A               | * 🖯 👌 |
| 5/19/2023 L | ocked         | NAVIGATIONAL STATUS:*   | ATTACHMENT:       |       |
| 6/15/2023 L | ocked         | Port 👻                  | Browse            |       |
| 5/12/2023 L | ocked         | STATUS:                 |                   |       |
| U/5/2023    | ocked         | Draft –                 |                   |       |
| l/3/2023 L  | ocked         | LOCATION:*              |                   |       |
| < 1 > P     | AGE SIZE 15 - | Marina Port Ibiza 👻 🖶 🕭 |                   |       |
|             |               |                         |                   |       |
|             |               |                         |                   |       |
|             |               | NOTES:                  |                   |       |
|             |               |                         |                   |       |

|       | I-YAC | СНТ                    | Postpone task                                                                                      | OK CANCEL      |
|-------|-------|------------------------|----------------------------------------------------------------------------------------------------|----------------|
|       |       |                        | BASE TASK ACTION                                                                                   |                |
| в т   |       |                        | ACTIONED ON:                                                                                       |                |
|       |       |                        | 6/26/2023                                                                                          | *              |
| 6     | B NSW | a                      | ACTIONED BY:                                                                                       |                |
|       |       |                        | inyacht.aupport                                                                                    | × 0 ¢          |
|       |       |                        | POSTPONE TO:                                                                                       |                |
|       |       |                        | 7/20/2023                                                                                          |                |
|       | 7     |                        | En NOTES:                                                                                          |                |
|       | 1     |                        | Dr.                                                                                                |                |
|       |       |                        | 29                                                                                                 |                |
|       |       |                        |                                                                                                    | OK CANCEL      |
|       | A-YA  |                        | Close task<br>Harry Hall<br>ActionED Bri                                                           | · 0.4          |
|       |       |                        | Harry Hall                                                                                         |                |
| 982HT |       |                        | Harry Hall<br>Actional Bin<br>invacht.support<br>Actionalp.on                                      | - 0 t          |
| 982HT |       |                        | Hany Hall<br>Action(1) Bn<br>Inyscht.support<br>Action(1) ON<br>6/26/2023                          | - 0 ÷          |
| VNCHT | Tasks |                        | Actional Bin<br>Actional Bin<br>Hyperhit apport<br>Actional Onic<br>Actional Onic<br>Actional Onic | - 0 t          |
|       | Tasks | - <b>6</b> 1           | Hany Hall<br>Action(g) (th<br>Hydrot support<br>Action(g) (th<br>6/25/2023<br>Notes                | - 0 ÷          |
|       | Tasks | renen Libb BOOK - TABE | Hany Hall<br>Action(g) (th<br>Hydrot support<br>Action(g) (th<br>6/25/2023<br>Notes                | - 0 ÷          |
|       | Tasks | anne Los Iscar - tale  | Huny Hall<br>ACTIONED IN<br>Hypothtsupport<br>ACTIONED ON<br>Hypothtsupport<br>NOTES               | - 0 +<br>- 0 + |
|       |       | Annue Lee Boer - Taes  | Harry Hall<br>Action(5 pr<br>Hydrox poport<br>Action(5 pr<br>(KN2203)<br>W0155                     | - 0 ÷          |

## Better Task handling

You can now choose a postpone date and attach files when closing a task. These two additional new functions are very useful for better scheduling routine maintenance tasks and keeping track of pdf documents along with the log of the performed task.

## Documents UX improvements

check out the new graphic enhancements to better differentiate the progress and published sections

| IN-YACHT                  |          |                                                                                      | چە ھە         |
|---------------------------|----------|--------------------------------------------------------------------------------------|---------------|
| CHT I> DOCUMENTS          |          |                                                                                      |               |
| Documents                 |          | 0                                                                                    | Browse -      |
| CATEGORIES:               | NEW      | 🖌 👔 🔽 🕒 Published 🗘 🗗 💿 💽 Show in Report                                             | n - 1 - 1     |
| Auxiliary Equipment       | •        |                                                                                      |               |
| AV/IT & Electronics       | VER.     | Υ NAME † Υ                                                                           | UPLOAD DATE Y |
| Certificates              | 🗌 🖌 🏮 10 | Amplified Batteryless Telephone System VSP 12 Way Technical Manual                   | 3/8/2022      |
| Crew                      | 10       | Direct And Pulsanting Voltage Or Current Relay Wall Mounting RM 3 C Technical Manual | 3/8/2022      |
| Crew Member               | 10       | Droplet Separator Serie SB Technical Manual                                          | 3/8/2022      |
| Deck Equipment            | 10       | ENGINEERING                                                                          | 3/8/2022      |
| Electrical Equipment      |          | ENGINEERING                                                                          | 3/8/2022      |
| Galley Inventory          | 🗌 🖌 🏮 10 | L Plus Operator Manual                                                               | 3/8/2022      |
| General                   | 🗌 🥒 🏮 10 | Lube Oil System                                                                      | 3/8/2022      |
| HVAC                      | . / 5 10 | Main Swbd Function Descirptions Technical Manual                                     | 3/8/2022      |
| Main Machinery            | 10       | Programmable Alarm Annunciator Compalarm E Operator Manual                           | 3/8/2022      |
| Safety, Security & Health |          |                                                                                      |               |
| Technical Inventory       | 10       | Sani Midget _ITA Specification                                                       | 3/8/2022      |
| Vessel Construction       | 🗌 🖌 🛢 10 | Technical Room 402 OD 01                                                             | 3/8/2022      |
|                           | 10       | Technical Room 507 SD 01                                                             | 3/8/2022      |

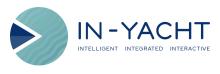

Open in browser | Unsubscribe

This email was sent to {{contact.EMAIL}}

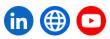